# Make JSON

## **Description**

Make JSON will let you create a JSON-file from text and Switch variables of your selection. This is a simple way to make JSON files for other uses in other systems outside of Switch.

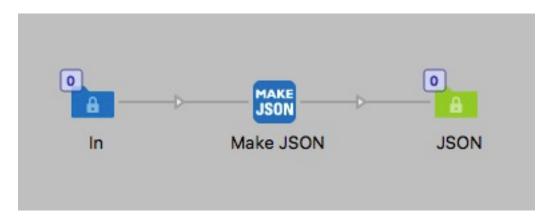

This app is very simple, you have a multiline editor with variables were you can write your own JSON-code and add values from variables. For example you can pickup an XML file in Switch and make a JSON file out of it.

Note that there is no validation of the JSON.

### Compatibility

Switch 13 update 1 and higher. Windows or Mac OSX.

### Compatibility third-party applications

No third party applications are used by this app.

#### **Connections**

Make JSON has only one outgoing connection. No settings are available for the outgoing connection.

### Properties detailed info

There is only one property to set, the Json code it is a mulitline text field where you can add Switch variables. What you write in this field will be the content of the JSON file.

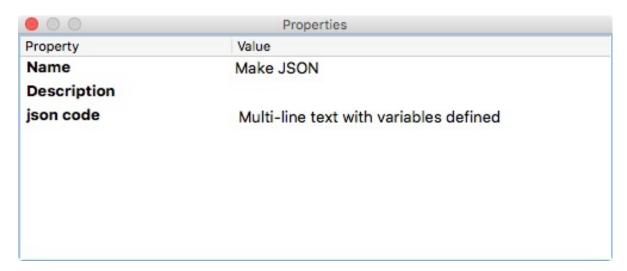

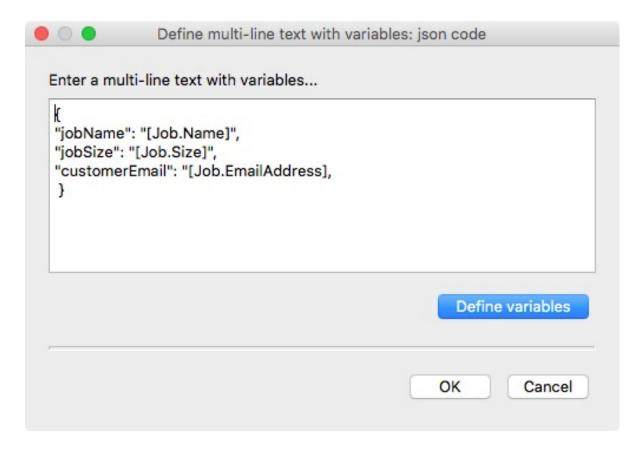